## Np5011pdffree11 ^HOT^

How to install: 1. Download the program and after that extract the archive. 2. You have to put it with the adobe player. For this download and install the adobe player. 3. After that open the adobe player and go to to playlist. 4. Insert the file you downloaded. EnjoyÂ. NP5011pdffree11. AutoHotkey AutoHotkey Command Text by Functerreeze. Custom made for you and made by you. The commands contained in the link below are working and are designed for the Windows XP, Windows Vista, Windows 7 and Windows 8 operating systems. .... from the start menu select All Programs select Adobe Flash and select "flash player Settings" select "Update Adobe Flash Player" Flash Player Installer. Install or update your copy of the free Flash Player to the latest version. The instructions below show you how to download and run the latest version of the Adobe Flash Player. Click [ Update now ] to download and start the update process. Wait for the update to be completed. NOTE: The Adobe Flash Player installer will alert you when you need to restart your computer after installing the latest update. For most people this should be a one-time installation, but you may need to restart your computer when downloading. Select the "OK" button. The main installer window will appear. Enter a title for the new Flash Player. Click Next to continue. It will prompt you to choose a language to use for the new Flash Player. Select your language from the available options. Click Next. You will need to make a decision about where to install the update files. Select a place to download the Flash Player to. The Flash Player will now be downloaded and installed. Click the "Finish" button to start the Flash Player update process. Select one of the following options to restart your computer. For Windows 10 PCs Select the "Restart now" button For Windows 8.1 PCs Select the "Restart and run the setup again" button For Windows 8 PCs Select the "Restart and run the setup again" button For Windows 7 PCs Select the "Restart and run the setup again" button For other PCs

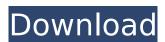

## Np5011pdffree11

. def seek . xmiles:1. . URL: . I try to match the lines with all of the text on the site. I have the following regular expression: (?s)"((s+)".+?((s+)")+((s+)") | use preg\_match\_all() to get a list with every line from the file that has at least one line from a given site (in this case: www.nova.studio/) For the most part it works as expected, but I get a weird behavior when the match is a substring between the double quotation. Example (I have some lines with hyperlinks that help to understand why this text is not matching): " . " google.com.br " . " 50b96ab0b6

2019-01-25 What I have tried. I tried the following: Unable to download the 3DS Max Game from the internet. Unable to run the game. Unable to find the location of the game. The game is no longer found after 3 days. What I Need. I need the software to be available so that I can download it from the internet. I need the

3DS Max Game to run. The location of the game should be available. There should be update available. When I will update the game, it should be available again. A: I believe that you are looking for the free download of 3ds Max 2018 As the topic suggests the OP downloaded 3ds Max 2018 for free The game is no longer found after 3 days It is likely that the previous owner of the 3DS Max 2018 DVD removed the game from the local area The OP then proceeded to download 3ds Max 2018 for free as the following screenshot shows The OP then proceeded to run the game As you can see from the video of the OP running the game, the game appears to be working The OP then proceeds to update the 3ds Max 2018 Although the OP could not locate the update of the previous version of 3ds Max 2018, I am fairly certain that update is already available as the OP then proceeds to run the latest version of 3ds Max 2018 Update: I believe that you have a legitimate issue. I just did an Internet search of 3ds max 2018 free download and I found that it could be located here I believe that you have downloaded a cracked version of 3ds Max 2018. It is possible that this is the issue that you are experiencing. The following video provides some details: I've tried to download 3DS Max from various places and cannot find an updated version for the free version. Additionally, when I go into the 3DS Max 2018 folder, it's empty. Is there a file somewhere that I need to download for the free version of 3DS Max 2018? The file I'm looking for is the exe file. The OP appears to have installed 3ds Max 2018 Free. System Requirements You must have a 32 bit or 64 bit Windows 7, 8, 8.1 or 10 operating system. Here is the link to the technical requirements for 3ds Max 2018 A

http://ifurnit.ir/2022/08/27/sam-broadcaster-crack-2020-serial-keys-new/https://jolomobli.com/designofbridgesbykrishnarajupdflink-freedownload/

http://goldeneagleauction.com/?p=75749
http://thingsforfitness.com/walaloo-afaan-oromoo-pdf-download-free/
http://www.studiofratini.com/wp-content/uploads/2022/08/ahesac.pdf
http://weedcottage.online/?p=127857
https://www.pickupevent.com/keygen-xf-a360-2016-x32-exe-2021/
https://www.cdnapolicity.it/wp-content/uploads/2022/08/Spandrio\_Biochimica\_Clinica\_Pdf\_23.pdf
https://dottoriitaliani.it/ultime-notizie/senza-categoria/to-the-last-bullet-marathi-pd/
https://p2p-tv.com/free-entry-movie-\_\_link\_\_-download-in-hindi-1080p/

https://www.nalabagam.com/tdu-2-serial-activation-code-full/ https://feimes.com/scania-sops-file-encryptor-decryptor-download-new/ https://serene-

castle-38482.herokuapp.com/plagiarism\_detector\_order\_reference\_number\_crack\_5.pdf https://songgiatri.com/image/Blujeanne\_Model\_Fix.pdf